## **HI\_SetGraphAxisRange**

## Funkcia %HI\_SetGraphAxisRange

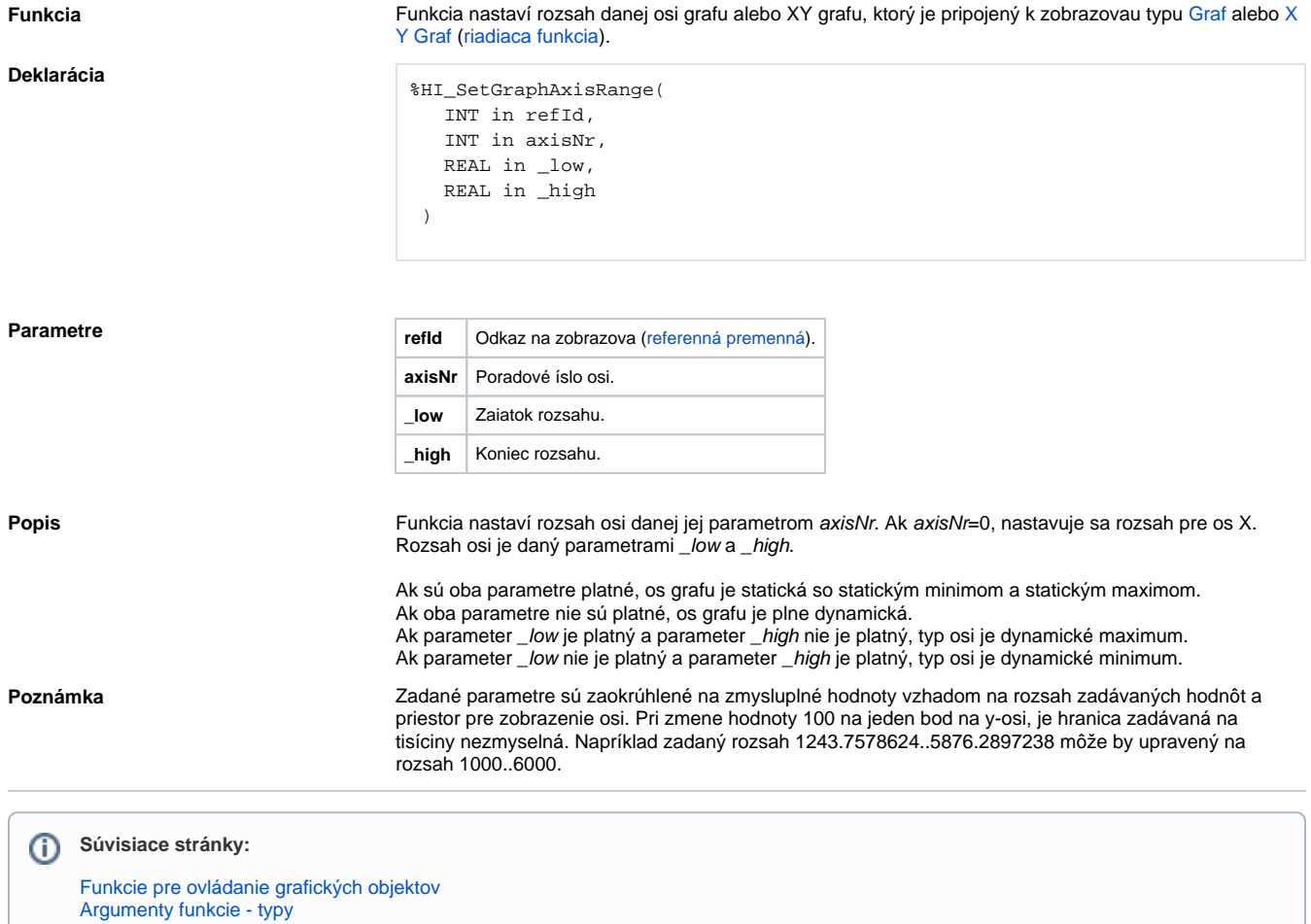